# **Performance Review** Handbook - 360°

For reviewers and reviewees

kenjo.io

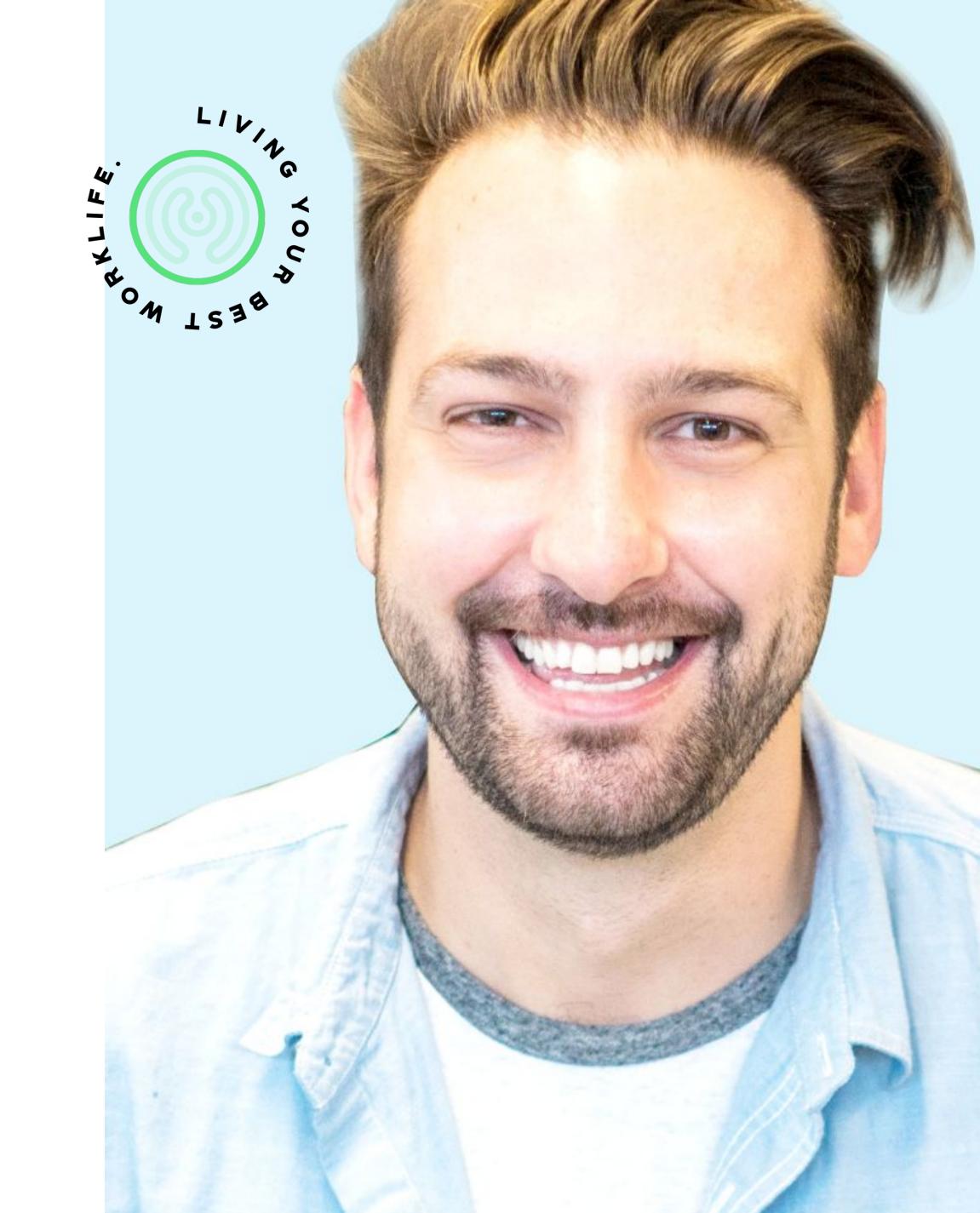

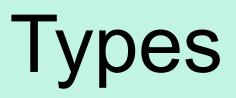

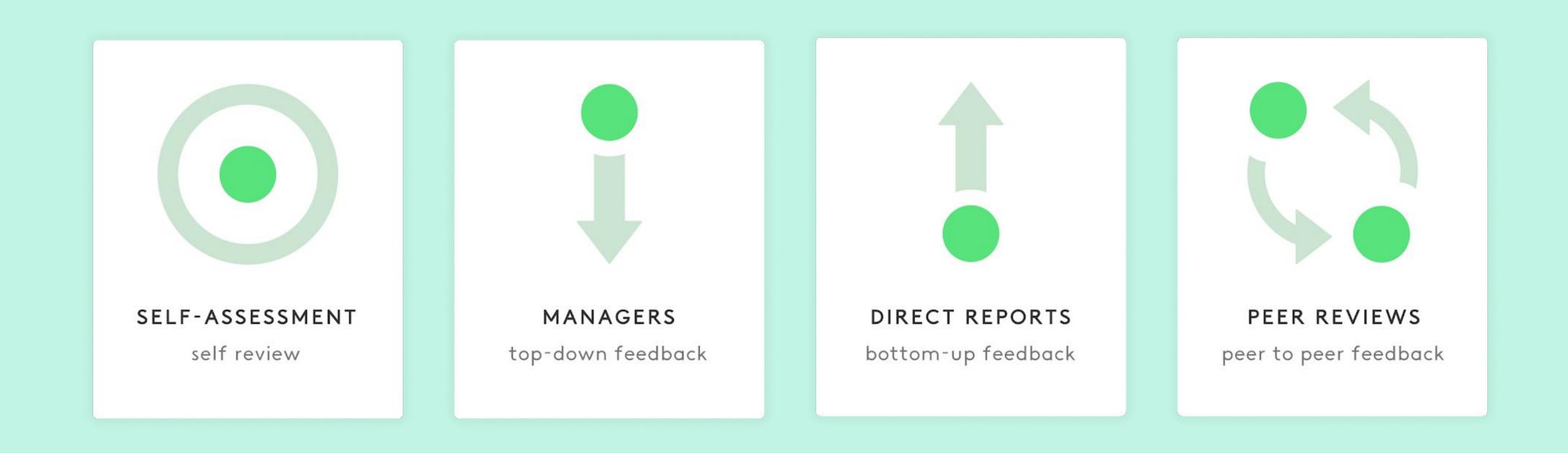

You are allowed to write different types of reviews according to your hierarchy level in the organization and the feedback your company wants to retrieve from the employees' performance. The types of reviews include self-assessment, manager reviews, direct reports, and peer reviews.

### Types of Reviews

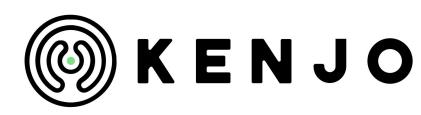

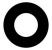

## Performance review notifications

There are three ways you can find the tasks you will need to complete in terms of performance reviews:

**Option 1** 

On your inbox. Kenjo will send you an email notification when any of these actions happen:

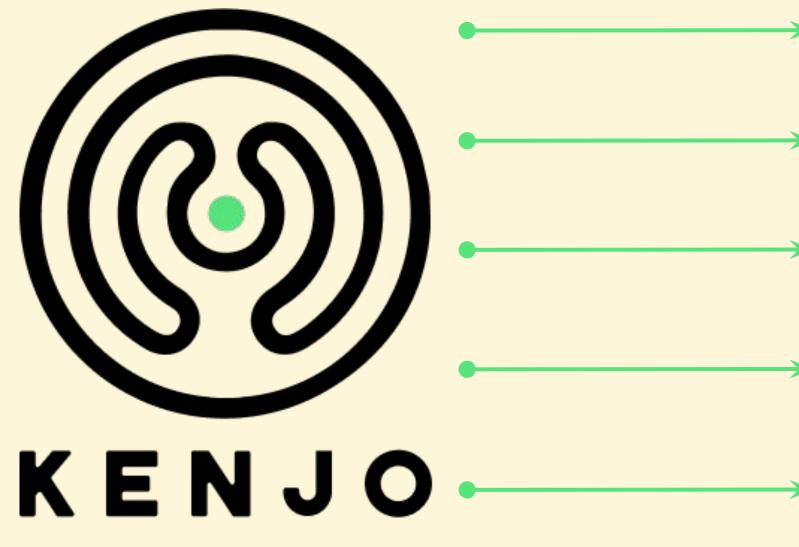

- You need to complete a self-assessment
- Your subordinate has written a self-assessment (only for managers!)
- You need to write feedback
- You received feedback
- You need to nominare peer reviews

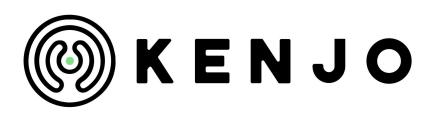

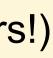

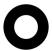

### Performance review notifications

There are three ways you can find the tasks you will need to complete in terms of performance reviews:

#### **Option 2**

started) and the due date of each task.

|                             |                                | AB Andreina Bautista       |              |
|-----------------------------|--------------------------------|----------------------------|--------------|
| TO-DOS                      | MY ACTIVITY                    |                            |              |
| Write review<br>Performance |                                | Not started Due 18/06/2021 | WRITE REVIEW |
|                             | (Self-assessment)<br>Review Q3 | Not started Due 18/06/2021 | WRITE REVIEW |

Go to **Personal Profile > Performance > TO-DOS**. In this section, you can also see the status (completed, started, not

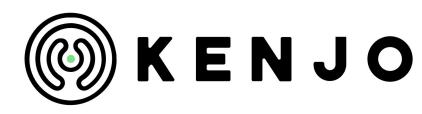

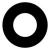

### Performance review notifications

There are three ways you can find the tasks you will need to complete in terms of performance reviews:

#### **Option 3**

Go to Home, and click on the "Bell" button on the right side of the screen.

| Notifications | Activity | Archive |      |                                                                                      |          | Q | • ~ |
|---------------|----------|---------|------|--------------------------------------------------------------------------------------|----------|---|-----|
|               |          |         |      |                                                                                      | HIVE ALL |   |     |
|               |          |         | Open | Performance Review Q3 has started, please write your self-assessment.<br>Today 13:56 | Ŧ        |   |     |
|               |          |         | Open | Performance Review Q3 has started, please write your feedback.<br>Today 13:56        | Ŧ        |   |     |

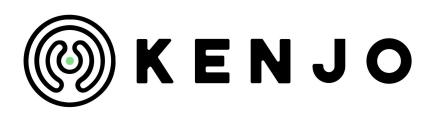

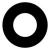

### Nominate peers

There are two ways you can nominate peers to write a performance review:

#### **Option 1**

Click on the link sent to your email.

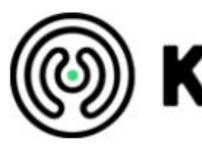

Hello Mariana May,

We would like to inform you that the Peeer review is coming up and you have until 08/05/2021 to nominate peer reviewers.

To nominate your peer reviewers, please click the following button:

Remember you can always reach out for help via email to support@kenjo.io.

Regards, Kenjo Team

## 🔊 K E N J O

NOMINATE PEER REVIEWERS

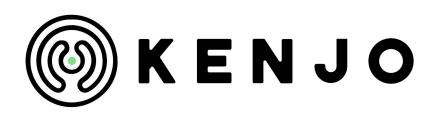

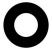

## Nominate peers

There are two ways you can nominate peers to write a performance review:

#### Option 2

#### Go to Personal Profile > Performance > TO-DOS and click on NOMINATE PEERS. If you are a manager

|                                               | DS David Sorondo<br>Legal Manager |                |
|-----------------------------------------------|-----------------------------------|----------------|
| O-DOS MY ACTIVITY                             |                                   |                |
| Read performance review (Self-<br>assessment) | Completed                         | READ REVIEW    |
| Performance Review Q3                         | Oue 18/06/2021                    |                |
| Read performance review (Managers)            | Completed                         | READ REVIEW    |
| Performance Review Q3                         | () Due 18/06/2021                 | THE REVIEW     |
| Nominate peer reviewers                       | Not started                       |                |
| Peeer review                                  | () Due 05/08/2021                 | NOMINATE PEERS |

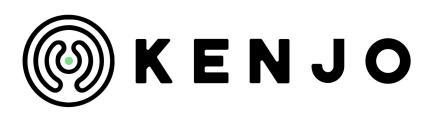

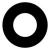

## How to nominate peers

| Search employees |                      |                | Q       |
|------------------|----------------------|----------------|---------|
| NAME             | JOB TITLE            | DEPARTMENT     | ACTIONS |
| MM Mariana May   | Marketing Specialist | Communications | REMOVE  |

After clicking **NOMINATE PEERS**, you will be able to search for employees and nominate the colleagues who will review you. You can nominate as many peers as you like. One you are done click SUBMIT NOMINATIONS. Your peers will receive a notification letting them know that their input is required.

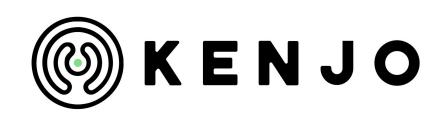

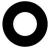

### **Option 1**

Click on the link "WRITE PERFORMANCE REVIEW" sent to your email.

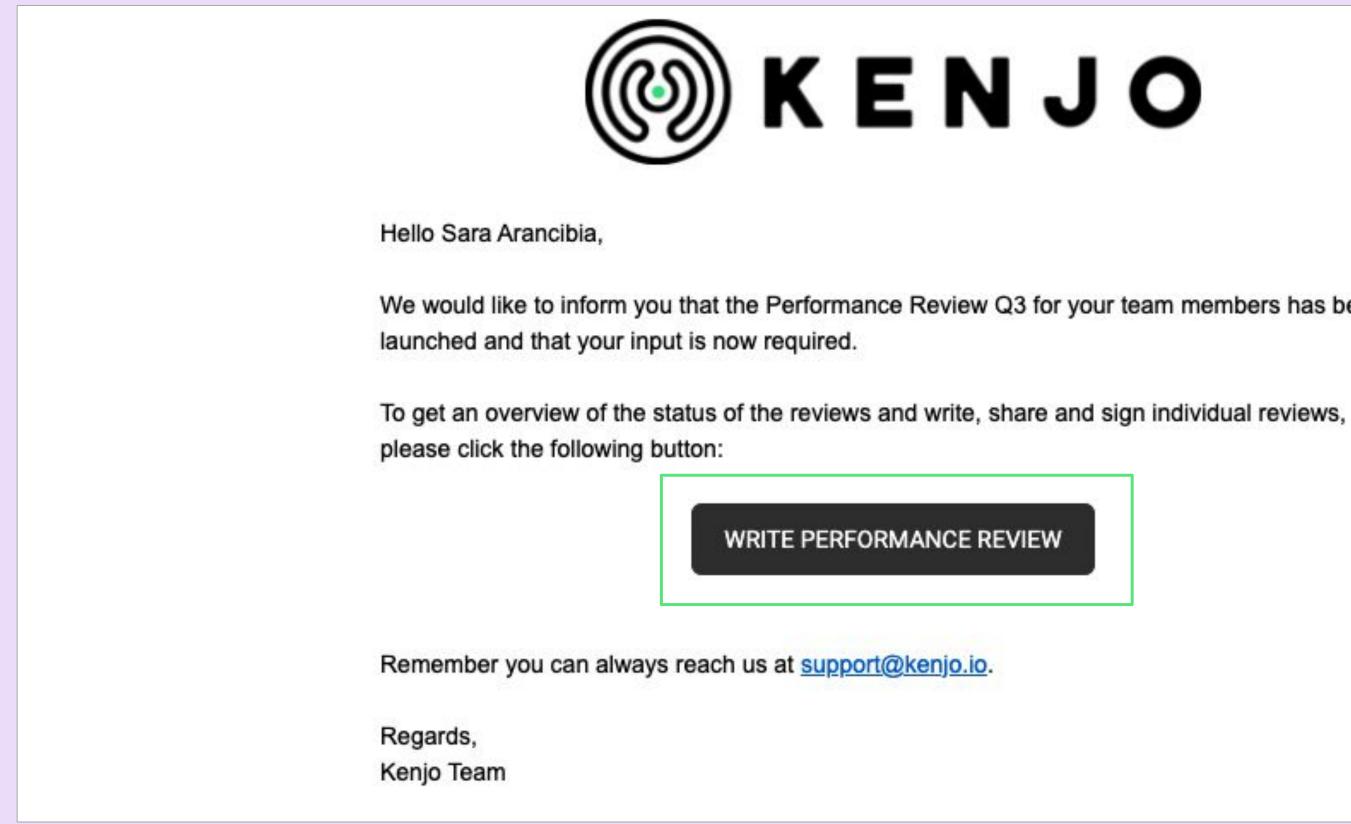

There are two ways where you can start writing a review:

## KENJO

We would like to inform you that the Performance Review Q3 for your team members has been

WRITE PERFORMANCE REVIEW

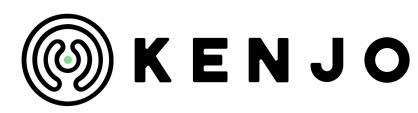

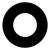

#### Option 2

#### Go to your **Personal profile > Performance > TO-DOS** and click on **WRITE REVIEW**.

| TO-DOS MY ACTIVI                                       | ΤY                                 |              |
|--------------------------------------------------------|------------------------------------|--------------|
| Write review (Managers)<br>Performance Review Q3       | Not started<br>Due 18/06/2021      | WRITE REVIEW |
| Write review (Self-assessment<br>Performance Review Q3 | ) Not started<br>() Due 18/06/2021 | WRITE REVIEW |

There are two ways where you can start writing a review:

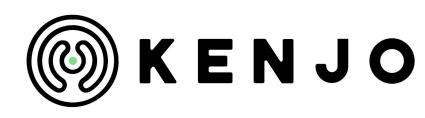

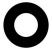

| REVIEWEE<br>DS David Sorondo -<br>Legal Manager                                           | You completed 0/8 questio                          | ns SEE REVI                       | EWEE SIDE                    |
|-------------------------------------------------------------------------------------------|----------------------------------------------------|-----------------------------------|------------------------------|
| REVIEWER<br>AB Andreina Bautista                                                          |                                                    | VIEW TYPE<br>anagers (Top-down Fe | DUE DATE<br>e O en 6 días    |
| • Your identity will be vis                                                               | ble to the reviewee                                | * Required question               |                              |
| Complete the following r<br>You also have the option                                      | eview by answering all the que<br>to add comments. | stions. Questions with            | a red asterisk are required. |
| You also have the option                                                                  | to add comments.                                   | stions. Questions with            | a red asterisk are required. |
|                                                                                           | to add comments.                                   | stions. Questions with            |                              |
| You also have the option<br>Applies own expertise<br>1 - Strongly disagree<br>ADD COMMENT | to add comments.                                   |                                   | Analysis                     |

After clicking on WRITE REVIEW, you will be directed to the questionnaire.

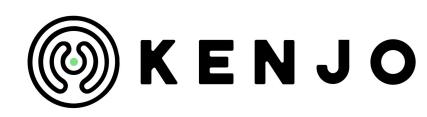

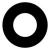

| mance Review Q3 MANAGERS (TOP-DO Vot started                                                                                                    | Performance Revi | ew Q3 MANAGERS (TOP-DOWN FEEDBACK) |
|----------------------------------------------------------------------------------------------------|------------------|------------------------------------|
|                                                                                                    |                  | SELF ASSESSMENT                    |
| REVIEWEE<br>DS David Sorondo -<br>Legal Manager<br>You completed 0/8 questions<br>SEE REVIEWEE SIDE                                                            |                  |                                    |
| REVIEWER JOB TITLE REVIEW TYPE DUE DATE<br>AB Andreina Bautista Managers (Top-down Fe $©$ en 6 días                                                            |                  |                                    |
| • Your identity will be visible to the reviewee * Required question                                                                                            |                  |                                    |
| INTRODUCTION<br>Complete the following review by answering all the questions. Questions with a red asterisk are r<br>You also have the option to add comments. | equired.         |                                    |
| Applies own expertise effectively.                                                                                                    | Analysis         |                                    |
| •    • • •                                                                                                    |                  |                                    |
| 1 - Strongly disagree 5 - Str                                                                                                    | ongly agree      |                                    |
| 1 - Strongly disagree 5 - Str<br>ADD COMMENT                                                                                                    | ongly agree      |                                    |
| • ADD COMMENT                                                                                                    |                  |                                    |
| ADD COMMENT Usually supports others and shows respect for them. Helpfulness & Cod                                                                              |                  |                                    |

Many types of reviews can exist in just one questionnaire. That is why, on the top part of the questionnaire, you can change between types of reviews. For example, if you are a manager, you can change between Top-down to Self assessment review. If you are a subordinate, you can change between Bottom-up to Self assessment.

### Write a review

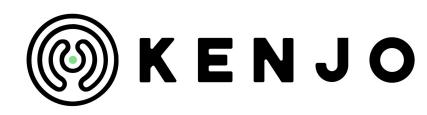

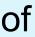

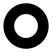

|                                                                     | Performance Review Q3 MANAGERS (TOP-DO  Not started                                                                                                    |
|---------------------------------------------------------------------|----------------------------------------------------------------------------------------------------|
| REVIEWEE<br>DS David Sorondo -<br>Legal Manager<br>DS David Sorondo | REVIEWEE         DS       David Sorondo -         Legal Manager       You completed 0/8 questions                                                                                                    |
| SA Sara Arancibia<br>AP Anna Purt                                   | REVIEWER       JOB TITLE       REVIEW TYPE       DUE DATE         AB       Andreina Bautista       Managers (Top-down Fe O en 6 días         O       Your identity will be visible to the reviewee       * Required question                                                                                                    |
|                                                                     | INTRODUCTION<br>Complete the following review by answering all the questions. Questions with a red asterisk are required.<br>You also have the option to add comments.                                                                                                    |
|                                                                     | Applies own expertise effectively.          Analysis         1 - Strongly disagree         5 - Strongly agree         Image: Description of the strongly disagree         Image: Description of the strongly disagree         Image: Description of the strongly |
|                                                                     | Usually supports others and shows respect for them.<br>1 - Strongly disagree<br>Comment<br>Helpfulness & Cooperation<br>5 - Strongly agree<br>Comment                                                                                                    |

When writing a Top-down review, you will be able to change reviewees and write a separate review for each of your subordinates.

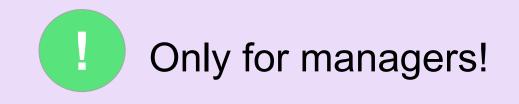

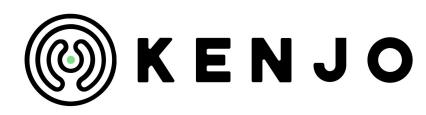

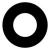

| REVIEWEE<br>DS David Sorondo -<br>Legal Manager You completed 0/8 questions SEE REVIEWEE SIDE                                                                       | Applies own expertise effectively. Analysis |
|----------------------------------------------------------------------------------------------------|---------------------------------------------|
| REVIEWER JOB TITLE REVIEW TYPE DUE DATE                                                                                                    | 1 - Strongly disagree 5 - Strongly agree    |
| AB Andreina Bautista       Managers (Top-down Fe ③ en 6 días         O Your identity will be visible to the reviewee       * Required question                      | 4 - Agree                                   |
| INTRODUCTION<br>Complete the following review by answering all the questions. Questions with a red asterisk are requir<br>You also have the option to add comments. | Enter your comment here                     |
| Applies own expertise effectively.                                                                                                    | Alysis                                      |
| 1 - Strongly disagree 5 - Strongly  ADD COMMENT                                                                                                    | y agree                                     |

You will find the questions you will need to answer organized according to different categories of evaluation. You can add comments to each question, if the option is enabled.

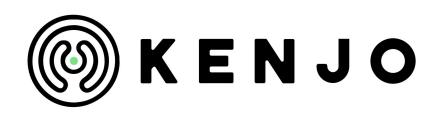

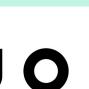

There are three options where you can check the feedback that someone has shared about you:

#### Option 1

You will receive an email letting you know that feedback has been received. Click on the link to read it.

Hola Anna Purt,

We would like to inform you that feedback from Performance Review - Q1 has been shared with you.

To read the feedback, please click the following button:

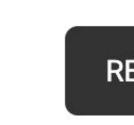

Remember you can always reach out for help via email to support@kenjo.io.

Regards, Kenjo Team **READ FEEDBACK** 

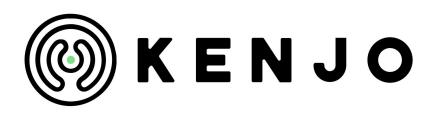

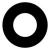

There are three options where you can check the feedback that someone has shared about you.

#### Option 2

|                                                                        | SA Sara Arancibia<br>Communications Manager |              |
|------------------------------------------------------------------------|---------------------------------------------|--------------|
| TO-DOS MY ACTIVITY                                                     |                                             |              |
| Write review (Self-assessment)<br>Performance Review Q3                | Completed<br>Due 18/06/2021                 | WRITE REVIEW |
| Write review (Managers)<br>Performance Review Q3                       | Completed<br>Uue 18/06/2021                 | WRITE REVIEW |
| Write review (Direct reports)<br>Performance Review Q3                 | Completed<br>① Due 18/06/2021               | WRITE REVIEW |
| Read performance review (Self-<br>assessment)<br>Performance Review Q3 | Completed<br>Uue 18/06/2021                 | READ REVIEW  |
| Read performance review (Direct reports)<br>Performance Review Q3      | Completed<br>① Due 18/06/2021               | READ REVIEW  |
| Read performance review (Managers)<br>Performance Review Q3            | Completed<br>① Due 18/06/2021               | READ REVIEW  |

#### Go to **Personal Profile > Performance > TO-DOS.** You can check the feedback by clicking on **READ REVIEW**.

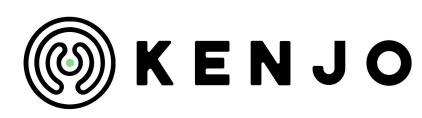

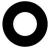

There are two options where you can check the feedback that someone has shared about you.

#### **Option 3**

Go to **Personal Profile > Performance > My Activity.** This section works like an archive where you can see all the feedback you have received (and also given). Click on "Reviews where I received feedback".

| TO-DC         | )S                          | MY ACTI                | VITY   |           |
|---------------|-----------------------------|------------------------|--------|-----------|
| Filter by     | All activity                |                        | •      | Filter fr |
| Reviev        | vs where l                  | gave fee               | dback  |           |
| Perform<br>AR | mance Review                | v Q3<br>due<br>18/06/2 | 021    |           |
| Reviev        | vs where l                  | received               | feedba | ick       |
| Perform       | mance Review<br>Not started | v Q3<br>due<br>18/06/2 | 021    |           |
|               |                             |                        |        |           |

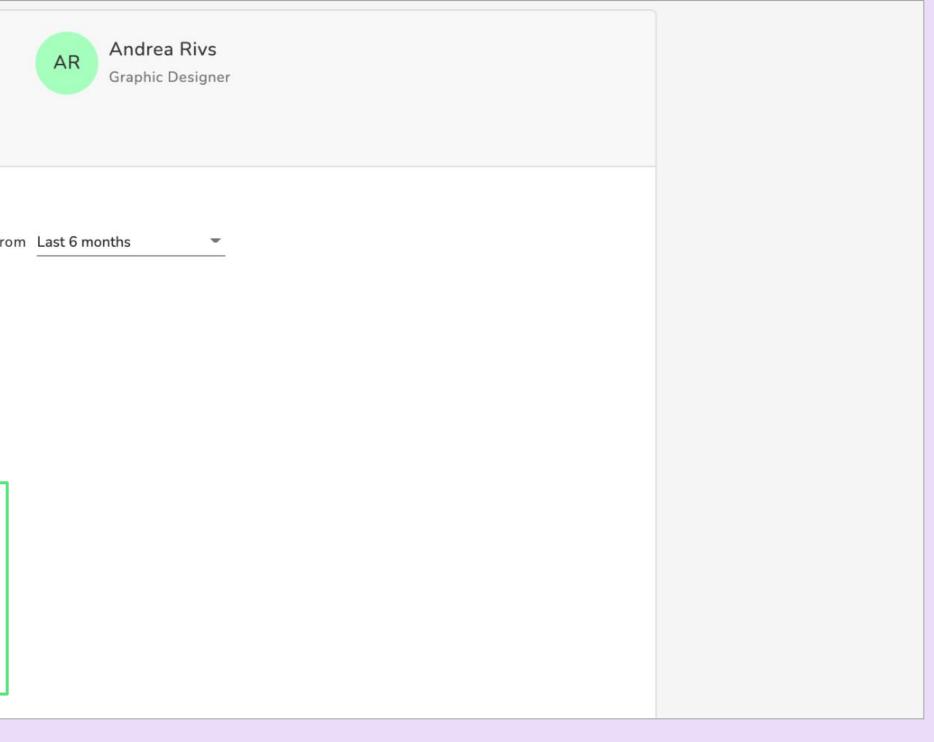

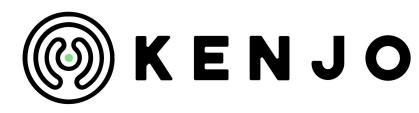

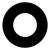

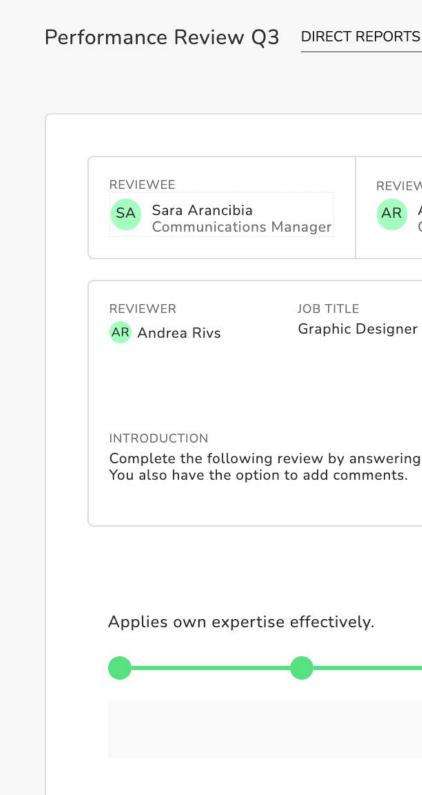

After clicking on the link in any of the three previous options, you will be directed to the questionnaire to see the feedback from your managers, your subordinates, and your self assessment.

| S (BO <b>Finished</b>                                            | × |
|------------------------------------------------------------------|---|
|                                                                  |   |
|                                                                  |   |
| WER<br>Andrea Rivs<br>Graphic Designer                           |   |
| REVIEW TYPE DUE DATE<br>Direct Reports (Bottom O in 3 days       |   |
| * Required question                                              |   |
| g all the questions. Questions with a red asterisk are required. |   |
| Analysis                                                         |   |
|                                                                  |   |
| 4 - Agree                                                        |   |
|                                                                  |   |

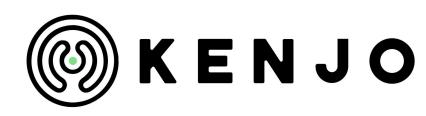

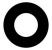

## Check the feedback

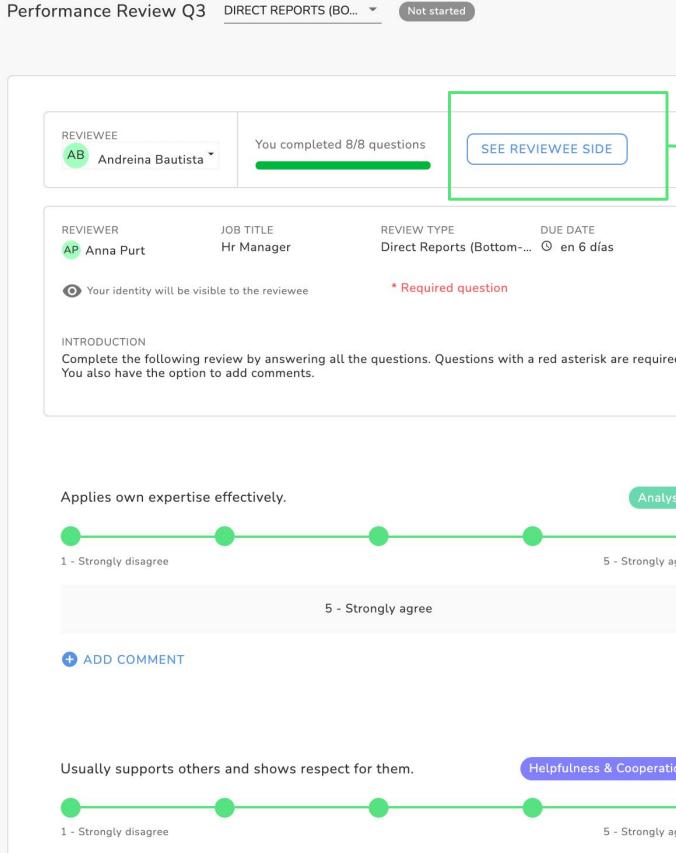

You can also click on "see the reviewee side" or "see the the reviewer side" button to compare the results between the self assessment and the managers or subordinates' reviews.

| REVIEWEE       You completed 8/8 questions       HIDE REVIEWEE SIDE         AB       Andreina Bautista       HIDE REVIEWEE SIDE                                                                                                    |
|----------------------------------------------------------------------------------------------------|
| REVIEWERJOB TITLEREVIEW TYPEDUE DATEAP Anna PurtHr ManagerDirect Reports (BottomImage: Image: Image                                                                                             |
| • Your identity will be visible to the reviewee * Required question                                                                                                    |
| INTRODUCTION<br>Complete the following review by answering all the questions. Questions with a red asterisk are required.<br>You also have the option to add comments.                                                                                                    |
|                                                                                                    |
|                                                                                                    |
| Self assessment Finished Reviewer assessment Not started                                                                                                    |
| Self assessment REVIEWEE AB Andreina Bautista Finished Finished Reviewer assessment Reviewer assessment Re |
| REVIEWEE<br>AB Andreina Bautista<br>I apply own expertise effectively.<br>Applies own expertise effectively.<br>Analysis                                                                                                    |
| REVIEWEE<br>AB Andreina Bautista<br>Lapply own expertise effectively.                                                                                                    |
| REVIEWEE<br>AB Andreina Bautista<br>I apply own expertise effectively.<br>Analysis<br>Not started<br>REVIEWER<br>AP Anna Purt<br>Applies own expertise effectively.<br>Analysis                                                                                                    |

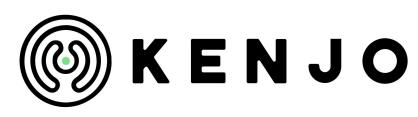

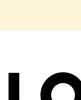

#### Option 1

**Results**.

| Performance review | Reviews   | Results | Compare       |          |               |   |
|--------------------|-----------|---------|---------------|----------|---------------|---|
| SHOW FILT          | ERS Heatm | пар     |               |          |               |   |
| Reviewer           | Manager   | -       |               |          |               |   |
| Name               |           |         | Average score | kindness | Resolución de | / |
| Average            | score     |         |               | 0%       | 0%            |   |
| AR And             | rea Rivs  |         | 75%           | n/a      | n/a           |   |
| MM Mar             | iana May  |         | 64%           | n/a      | n/a           |   |
|                    |           |         |               |          |               |   |

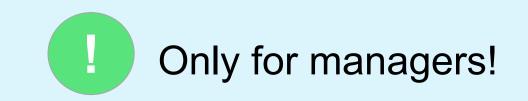

You have two ways to check the results for the performance reviews:

#### Check the results of all the performance reviews that have been made in the past by going to Performance review >

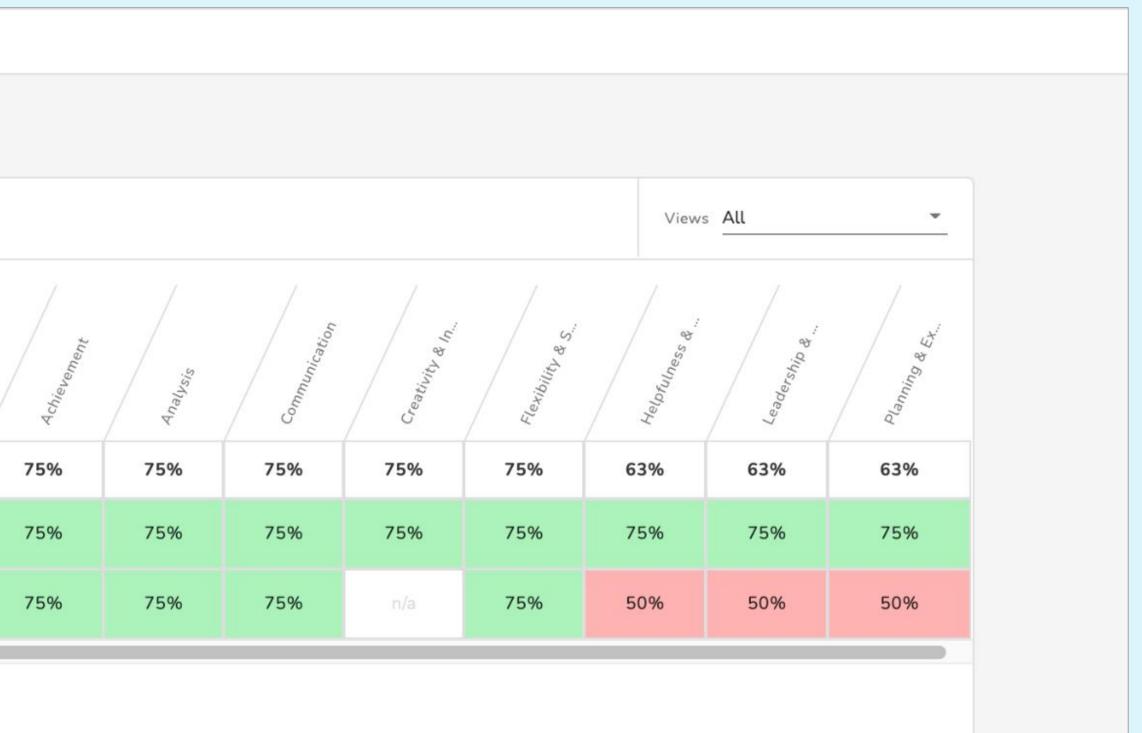

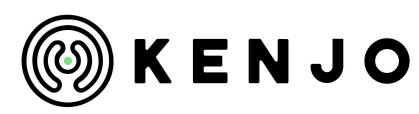

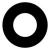

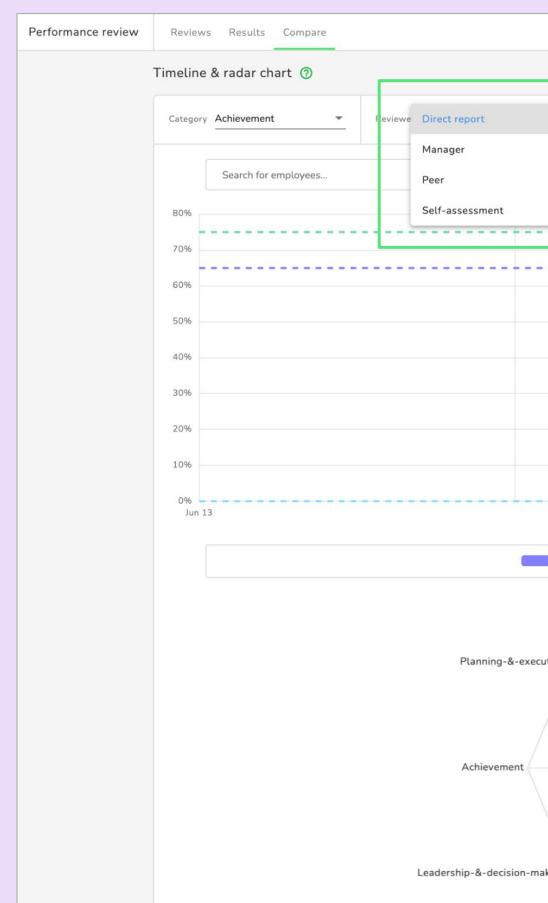

You can also compare the results of your employees in each category by going to **Performance review > Compare**. By clicking on "Reviewer" you can change the view to see all the different review types.

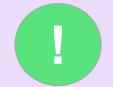

### Only for managers!

| Tin e range   | Last 30 days                      | •                     |                 | Views All |        |
|---------------|-----------------------------------|-----------------------|-----------------|-----------|--------|
|               |                                   |                       |                 |           |        |
|               | ▼ Select                          | company, office or de | epartment       |           | •      |
|               |                                   |                       |                 |           |        |
| _             |                                   |                       |                 |           |        |
|               |                                   |                       |                 |           |        |
|               |                                   |                       |                 |           |        |
|               |                                   |                       |                 |           |        |
|               |                                   |                       |                 |           |        |
|               |                                   |                       |                 |           |        |
|               |                                   |                       |                 |           |        |
|               |                                   |                       |                 |           |        |
|               |                                   |                       |                 |           |        |
|               |                                   |                       |                 |           |        |
|               |                                   |                       |                 |           |        |
|               |                                   |                       |                 |           |        |
|               |                                   |                       |                 |           | Jun 14 |
| · × 💼         | Berlin X                          | Communications        | ~               |           |        |
|               | Dertin A                          | communications        | ^               |           |        |
|               | Annhain                           |                       |                 |           |        |
|               | Analysis<br>100%                  |                       |                 |           |        |
|               | 80%                               | Helpfulnes            | s-&-cooperation |           |        |
|               | 60%                               |                       |                 |           |        |
|               | 40%                               | $\langle \rangle$     |                 |           |        |
| $\frac{n}{2}$ |                                   |                       |                 |           |        |
|               | 20%                               | 1. 1                  |                 |           |        |
| $\leftarrow$  | $\langle \bullet \rangle \rangle$ | Co                    | mmunication     |           |        |
|               |                                   |                       |                 |           |        |
| X             | X                                 | 1/                    |                 |           |        |
| P             |                                   | ♥ /                   |                 |           |        |
|               |                                   |                       |                 |           |        |
|               |                                   | Creativity-8          | &-innovation    |           |        |

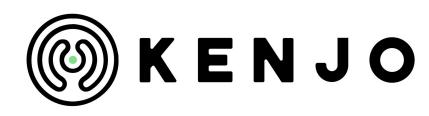

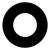

#### **Option 2**

Check the results of **specific performance reviews** by going to **Performance review**, and clicking on the name of the review. A new dashboard will be displayed with the Status of the review.

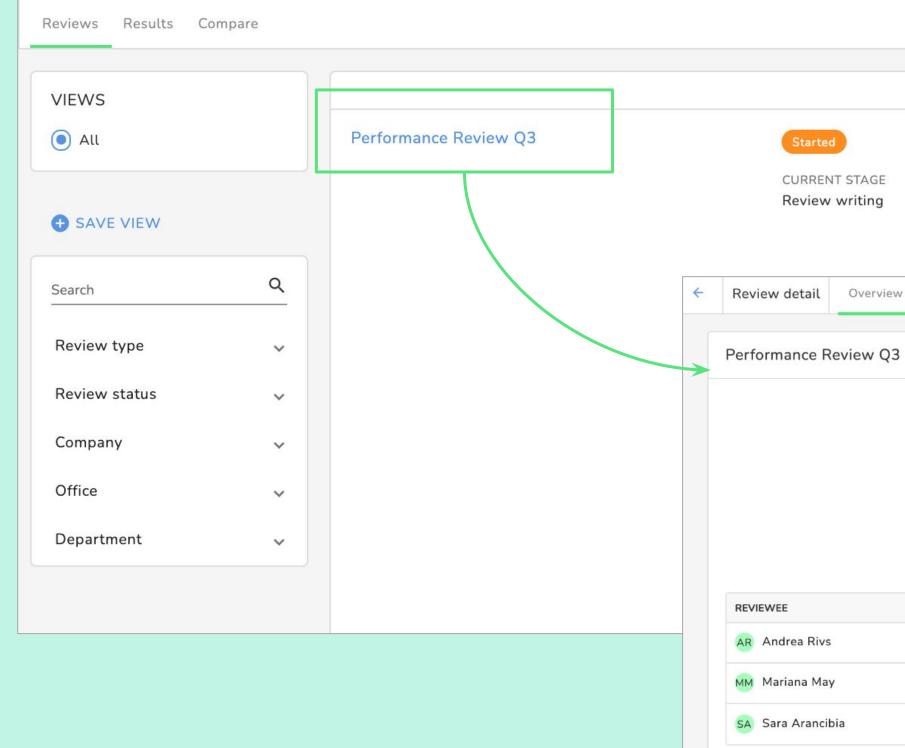

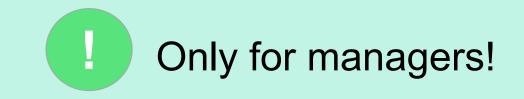

|                            |                      | МҮ СОМР                 | PANY MY TEAM            |     |                 |  |        |         |    |
|----------------------------|----------------------|-------------------------|-------------------------|-----|-----------------|--|--------|---------|----|
| STAGE ENDS<br>→ 18/06/2021 |                      | REVIEWEES<br>3<br>total | REVIEWERS<br>6<br>total |     |                 |  |        |         |    |
| iew                        |                      |                         |                         |     |                 |  |        |         |    |
|                            |                      |                         |                         |     |                 |  |        |         |    |
| Q3 Started                 |                      |                         |                         |     |                 |  | STATUS | RESULTS | CO |
|                            |                      | STATUS B                | Y REVIEWEE              | STA | TUS BY REVIEWER |  |        |         |    |
|                            |                      | to                      | <b>3</b><br>otal        |     | 5<br>total      |  |        |         |    |
|                            | STATUS (SELF-REVIEW) |                         | REVIEWERS               |     | WRITE/VIEW      |  |        |         |    |
|                            | Completed            |                         | SA Sara Arancibia       |     | • VIEW          |  |        |         |    |
|                            | Completed            |                         | SA Sara Arancibia       |     | • VIEW          |  |        |         |    |
|                            | Completed            |                         | MM AR AR                |     | • VIEW          |  |        |         |    |
|                            |                      |                         |                         |     |                 |  |        |         |    |
|                            |                      |                         |                         |     |                 |  |        |         |    |
|                            |                      |                         |                         |     |                 |  |        |         |    |

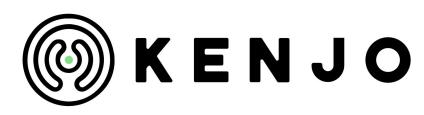

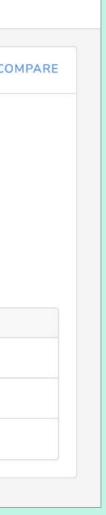

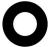

| Performance R | eview Q3 Started |          |               |             |  |
|---------------|------------------|----------|---------------|-------------|--|
|               | Heatmap          |          |               |             |  |
|               | Reviewer All     | <u> </u> |               |             |  |
|               | Name             |          | Average score | Achievement |  |
|               | Average score    |          |               | 69%         |  |
|               | AR Andrea Rivs   |          | 69%           | 75%         |  |
|               | MM Mariana May   |          | 61%           | 63%         |  |
|               |                  |          |               |             |  |

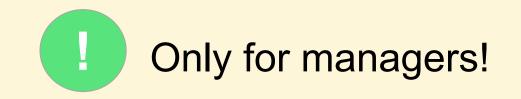

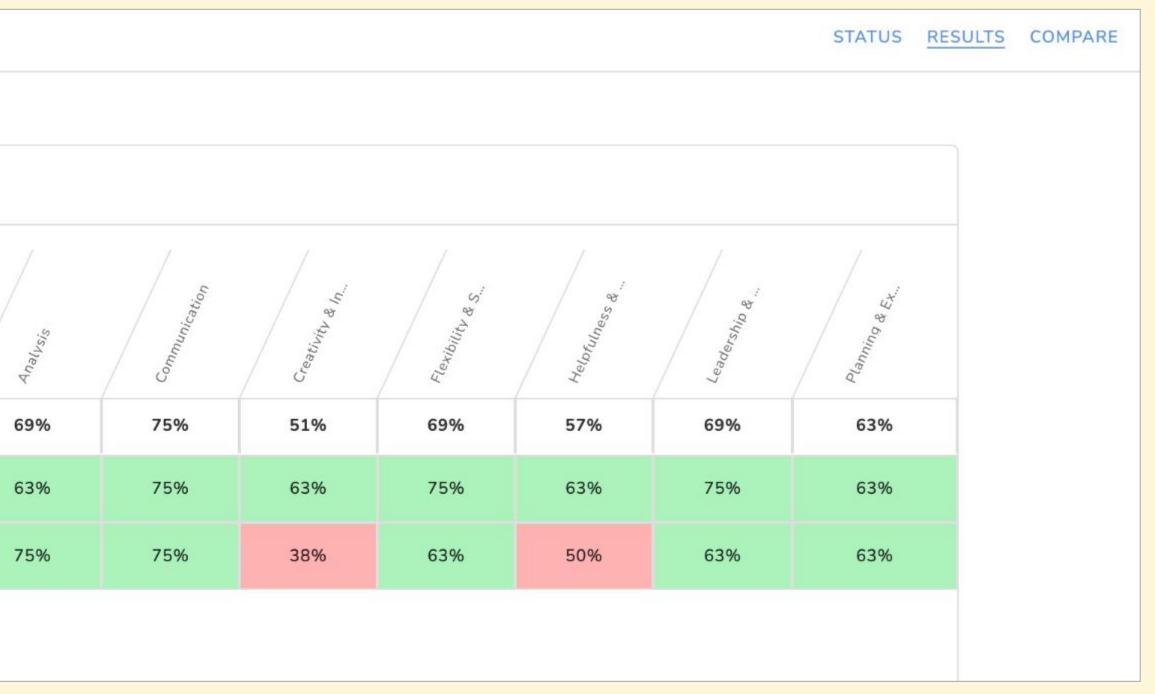

Finally, click on the **Results tab** to see the results of all your subordinates to this specific review.

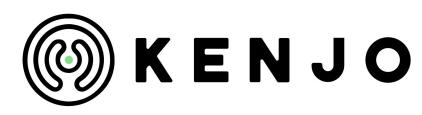

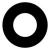

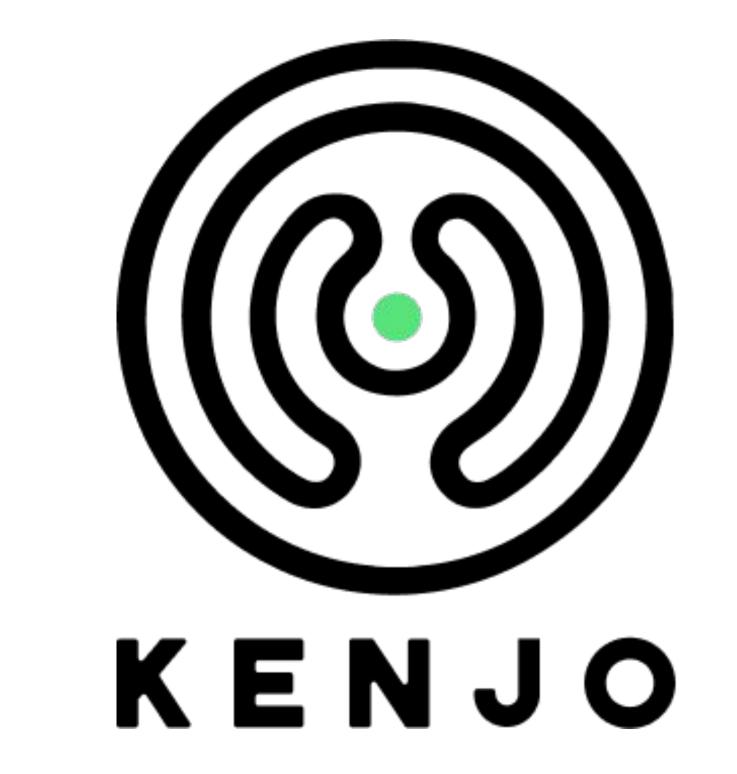

If you need more help visit our <u>Help Center</u> or send us an email to support@kenjo.io